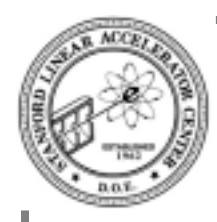

## **Plan of the day**

**Few more language features**

**Particle data table**

**Polymorphic inheritance**

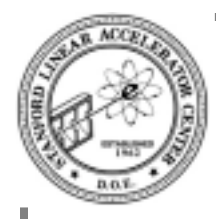

## **Enumerations**

#### **mnemonic names for integer codes grouped into sets**

enum Color { red, orange, yellow, green, blue, indigo, violet };

Color c = green;

enum Polygon { triangle = 3, quadrilateral, pentagon };

- Color is programmer defined type
- red, orange, *etc* are constants of type Color
- c is declared as type Color with initial value of green
- c can change, but red, orange *etc* can not
- enum values are converted to int when used in arithmetic or logical operations
- default integer values start at 0 and increment by 1
- can override the default.
- but valued stored in variable which is an enumerated type is limited to the values of the enum
- uniqueness of the enumerated values is guaranteed
- slightly different from C

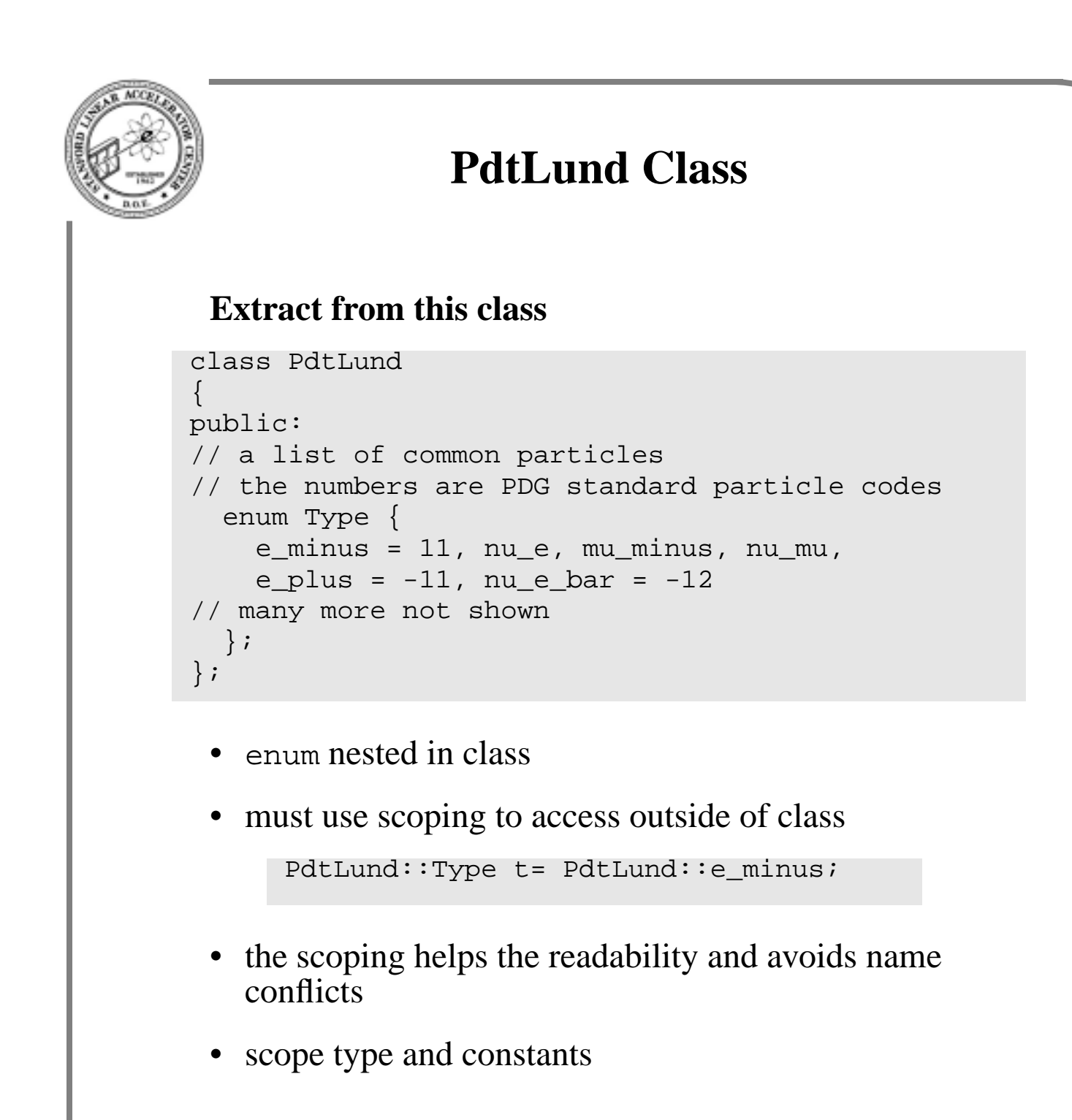

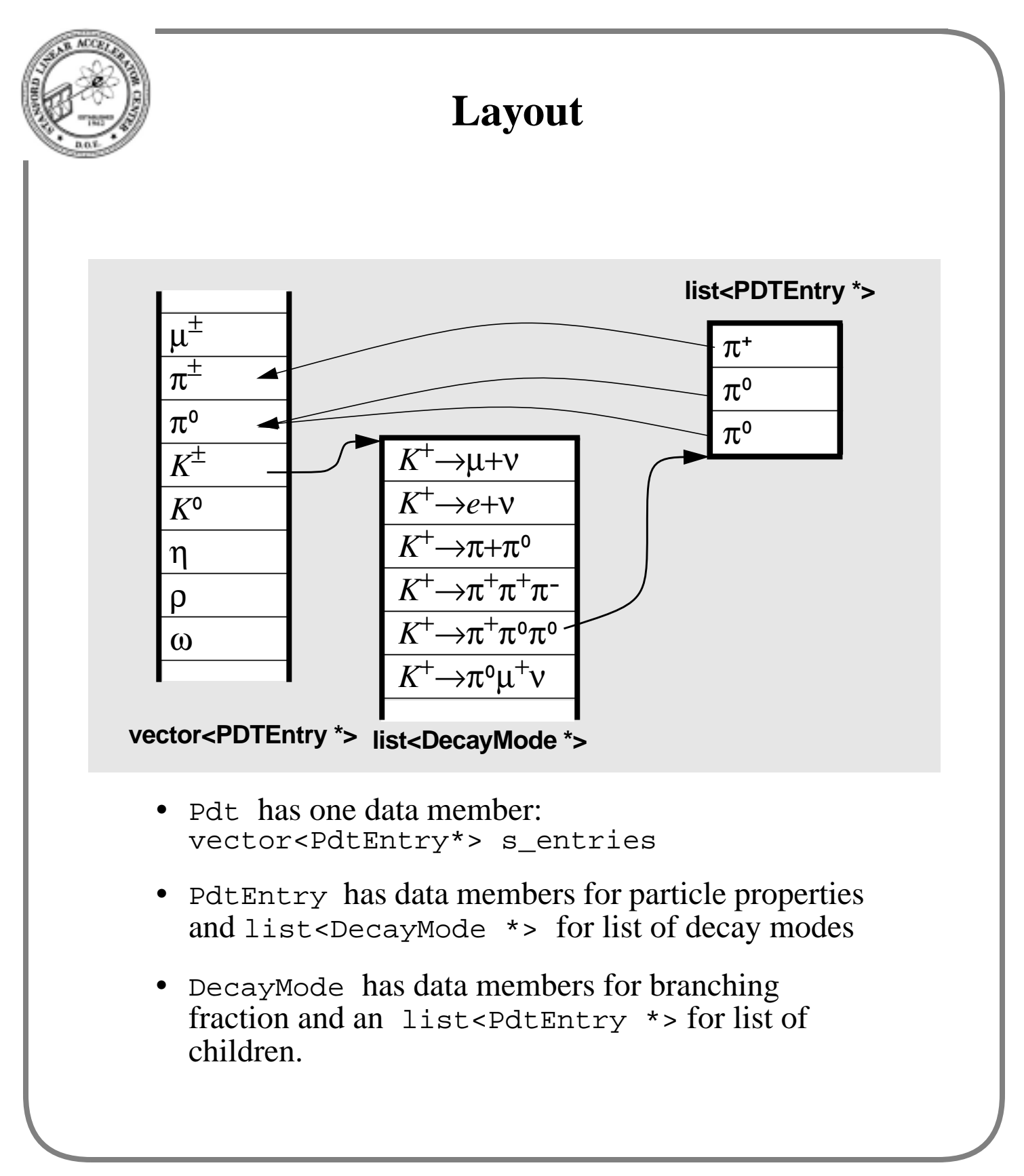

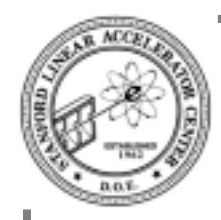

## **static keyword**

### **Part of the Pdt class declaratin**

```
class Pdt
\{public:
   // return entry pointer given particle id or name
  static PdtEntry* lookup(const char *name);
  static PdtEntry* lookup(PdtLund::Type id);
  static PdtEntry* lookup(PdtGeant::Type id);
  static float mass(PdtLund::Type id);
  static float mass(PdtGeant::Type id);
  static float mass(const char* name);
// more not shown
private:
  static std::vector<PdtEntry *> s_entries;
};
```
- a static data member is one that is shared by all instances of the class, *e.g.* a global within the scope of the class
- a static member function is one that is global within the scope of the class
- access a data member or member function with scope operator

```
mass = Pdt::mass(PdtLund::piplus);
```
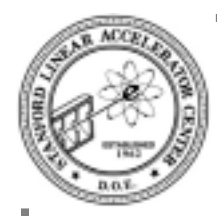

### **PDTEntry class**

### **Parts of the header file**

```
class DecayMode;
class PdtEntry {
public:
  inline const char *name() const {return m_name;}
  inline float charge() const {return m_charge;}
  inline float mass() const {return m_mass;}
  inline float width() const {return m_width;}
// more not shown
protected:
  char *m_name;
  float m_mass; // nominal mass (GeV)
  float m_width; // width (0 if stable) (GeV)
  float m_lifeTime; // c*tau, (cm)
  float m_spin; // spin, in units of hbar
  float m_charge; // charge, in units of e
  float m_widthCut; // used to limit range of B-W
  float m_sumBR; // total branching ratio
  std::list<DecayMode *> m_decayList;
  PdtLund::Type m_lundid;
  PdtGeant::Type m qeantid;
};
```
• note forward declaration of class

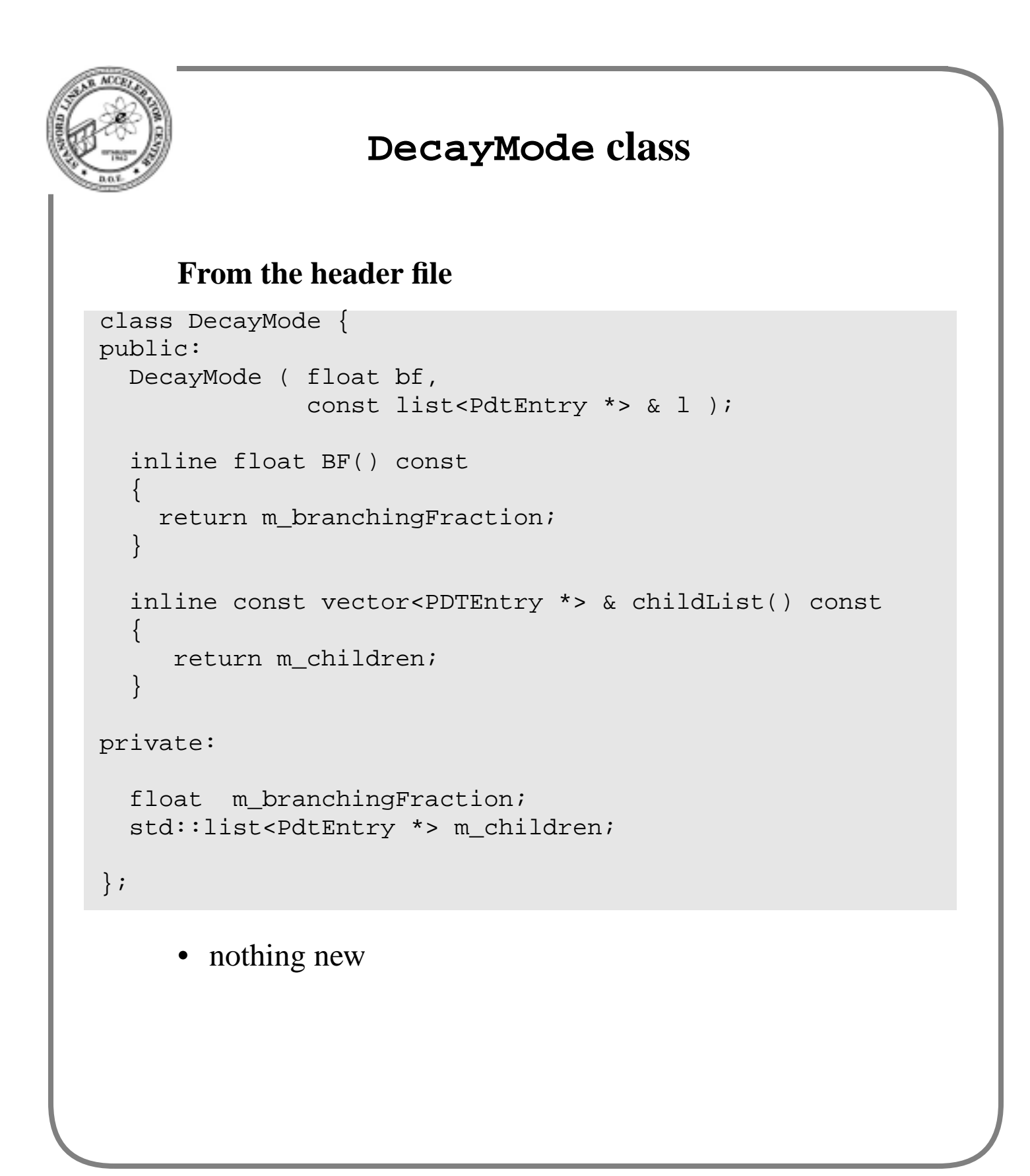

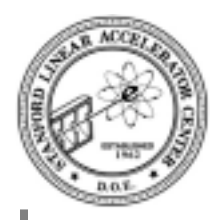

# **Detector Simulation**

### **What classes are involved?**

- 3-vector
- geometry
- track
- detectors
- fields
- *etc*

### **Will take examples from Gismo project**

- C++ framework for detector simulation and reconstruction;
- we'll see how it differs from the Fortran *black box* approach, *e.g.* GEANT 3

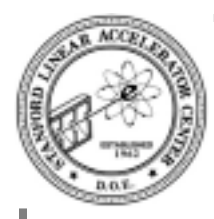

# **Gismo History**

### **Version 0, the prototype**

- written by Bill Atwood (SLAC) and Toby Burnett (U Washington)
- completed in Spring 1991

### **Version 1, previous release**

- written by Atwood, Burnett, Alan Breakstone (Hawaii), Dave Britton (McGill) and others
- used C++ but without templates and without CLHEP
- first release was summer 1992
- ftp://ftp.slac.stanford.edu/pubic/ software/gismo-0.5.0.tar.Z
- will show code based on this version, but updated with STL

### **Version 2, current version**

- written by Atwood and Burnett
- C++ with templates, CLHEP and STL

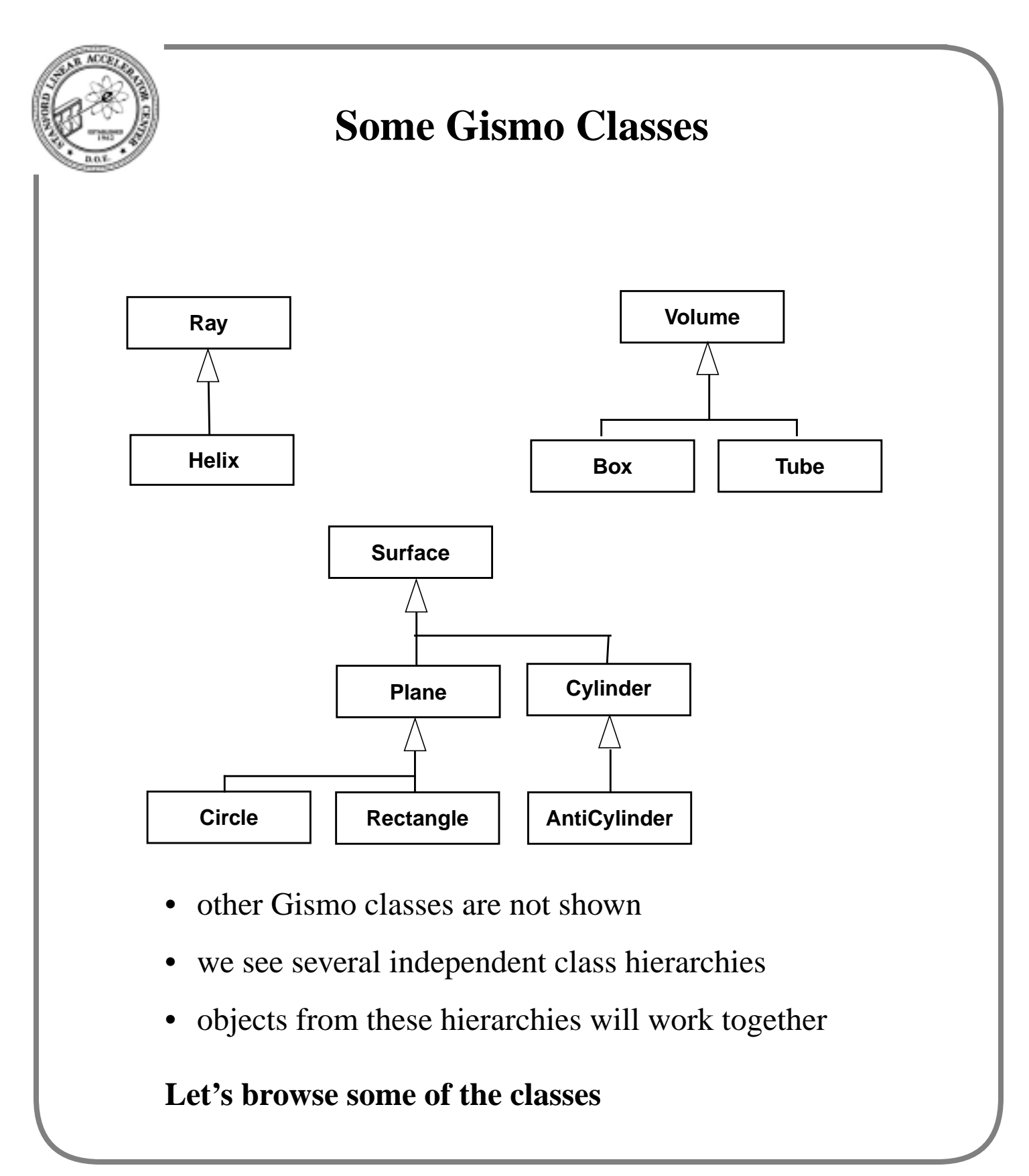

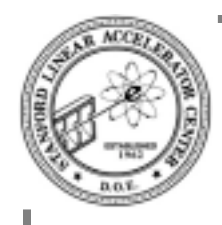

## **Ray class**

### **Part of the header**

```
class Surface;
class Ray
{
public:
 Ray();
 Ray( const ThreeVec& p, const ThreeVec& d );
 virtual ~\simRay() \{};
 Ray( const Ray& r );
 virtual ThreeVec position( double s ) const;
  inline const ThreeVec& position() const {return pos;}
  virtual double curvature() const;
  virtual double
  distanceToLeaveSurface( const Surface* s, ThreeVec& p ) const;
// more not shown
protected:
  ThreeVec pos;
 ThreeVec dir;
 float arclength;
};
```
- you can pretty well guess the significance of the data members and many of the member functions
- a ray is clearly a straight line
- we have some virtual functions whose signifance will be explained shortly

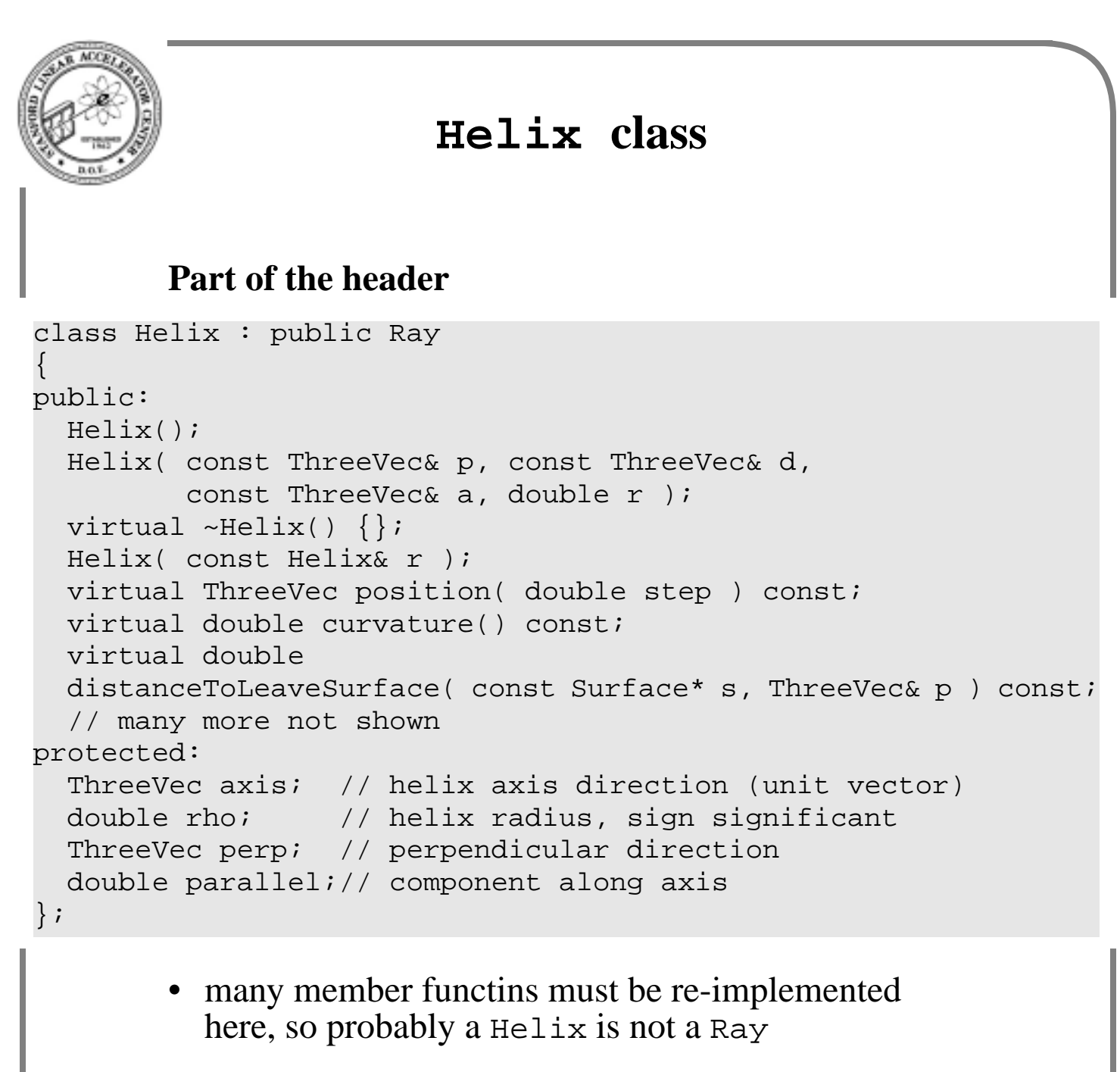

• we have some more virtual functions

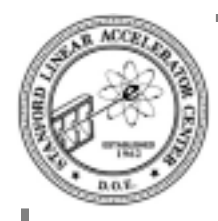

### **Surface class**

### **Part of the header**

```
class Surface
{
protected:
   ThreeVec origin; // origin of Surface
public:
    Surface() : origin() \{ \}Surface( const ThreeVec& o ) : origin( o ) \{\}virtual \simSurface() \{Surface( const Surface& s ) {
        origin = s.origin; }
   virtual double distanceAlongRay(
        int which_way, const Ray* ry, ThreeVec& p ) const = 0;
    virtual double distanceAlongHelix(
        int which_way, const Helix* hx, ThreeVec& p ) const = 0;
   virtual bool withinBoundary( const ThreeVec& x ) const = 0;
/// more not shown
};
```
- data members can be first in file, but not usual practise
- the distanceAlong member functions are pure virtual
- an instance of Surface can not be instanciated
- Surface exists to define an interface

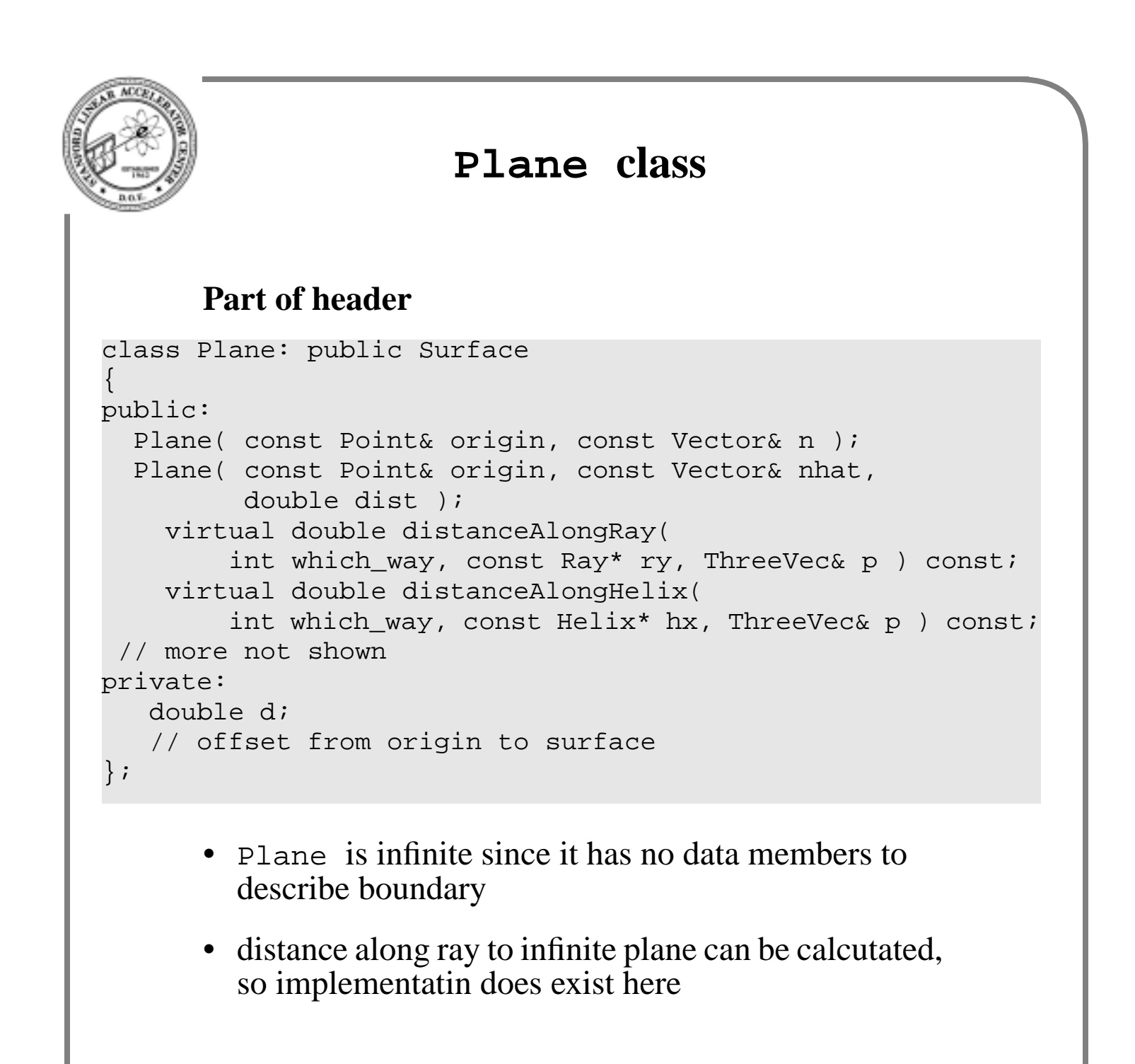

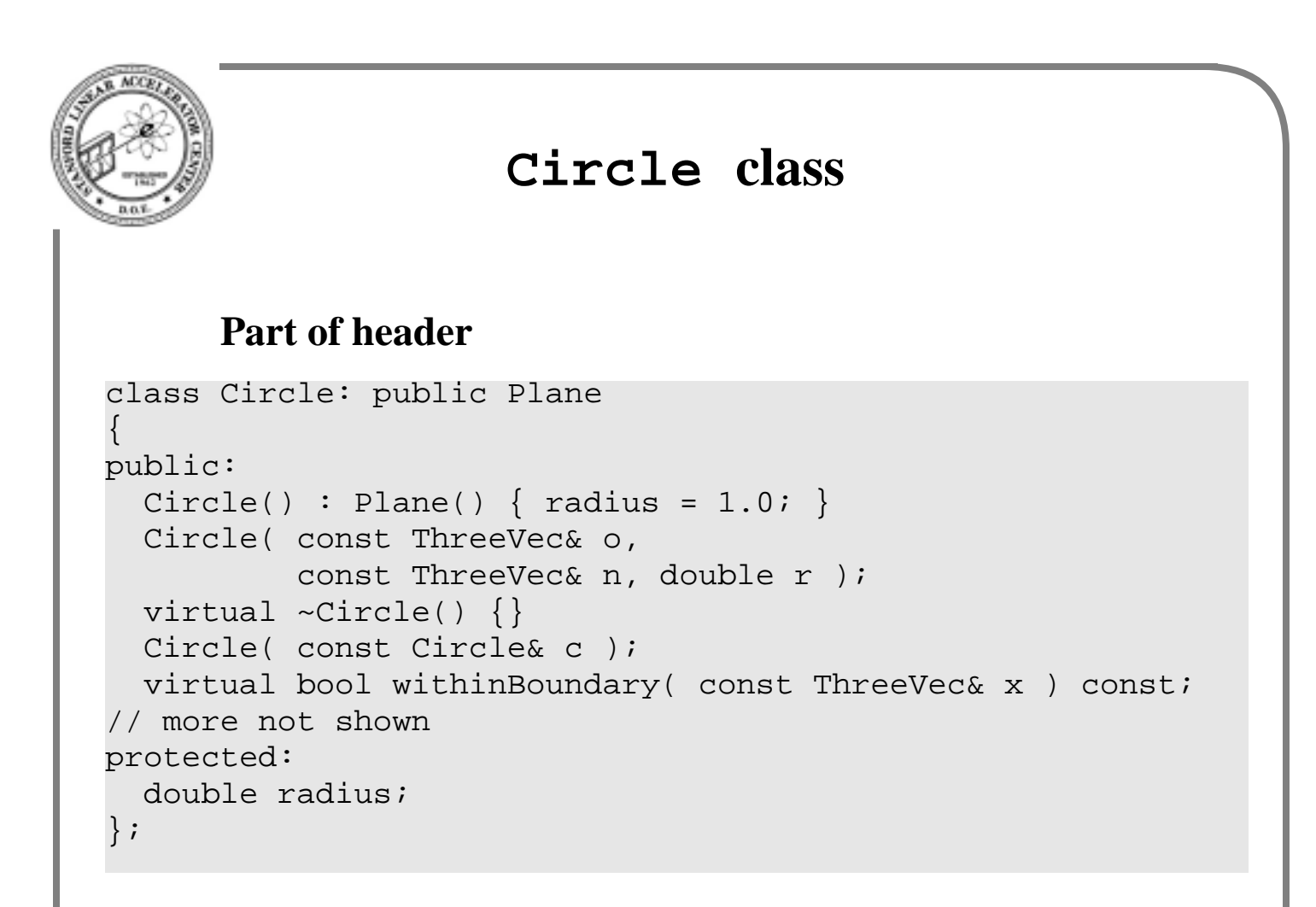

- has data member to describe boundary
- also has member function to give the answer

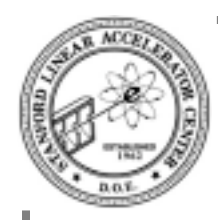

## **Rectangle class**

### **Part of the header**

```
class Rectangle: public Plane
\mathcal{L}public:
  Rectangle();
 Rectangle( const ThreeVec& o, const ThreeVec& n,
             double l, double w, const ThreeVec& la);
  virtual ~Rectangle() {}
 Rectangle( const Rectangle& r );
  virtual bool withinBoundary( const ThreeVec& x ) const;
protected:
  double length, width;
  ThreeVec length_axis;
};
```
- data members to describe boundary
- member function to test for boundary
- data member to describe direction

```
Gismo Volume
  Part of the header
   • Volume is a base class with common functionality of
     all volumes
  • it contains a list of surfaces that describe the volume
class Volume
{
// a lot not shown
  virtual double distanceToLeave( const Ray& r,
          ThreeVec& p, const Surface*& s ) const;
protected:
  std::list<Surface *> surface list;
  ThreeVec center; // center of Volume
  double roll, pitch, yaw;
};
```
- it contains a 3-vector for its center and 3 doubles for its rotation
- member functions not shown allow one to build abitrary volumes, move them, and rotate it.
- for tracking, key member function is distanceToLeave

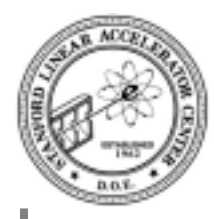

## **Subclasses of Volume**

#### **Box**

```
class Box : Volume
{
  Box( float len, float width, float height);
 Box(const Box &);
 virtual ~Box();
  // very little not shown
};
```
- constructor builds six surfaces, positions them, and adds them to surface list
- hardly any other member functions, nor any data members
- same for Cylinder and other classes
- any one could add a new volume subclass in a smiliar way, for example a light pipe

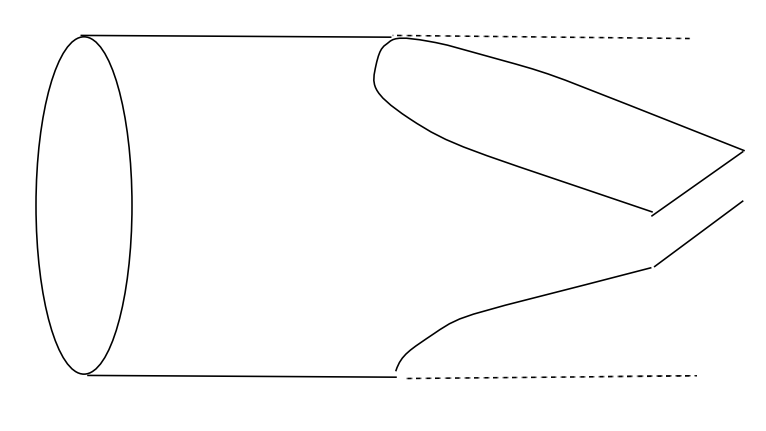

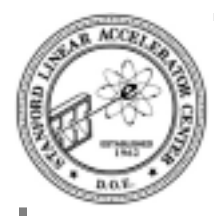

## **Part of implementation**

### **The key member function**

```
double Volume::distanceToLeave( const Ray& r,
             ThreeVec& p, const Surface *&sf ) const
\{double d = 0.0, t = FLT MAX;
  ThreeVec temp ( t, t, t );
 p = temp;sf = 0;
  list< Surface *>::iterator it
     = surface_list.begin();
  for( ; it != surface list.end(); ++it ) {
    Surface * s = *it;
    d = r.distanceToLeaveSurface( s, temp );
    if ( ( t > d ) && ( d > = 0.0 ) ) {
       t = dip = temp;
       sf = si}
  }
  return t;
}
```
- loop over all surfaces to find the shortest distance
- the Ray object appears to do the work
- we don't know if the Ray object is-a Ray or the Helix subclass

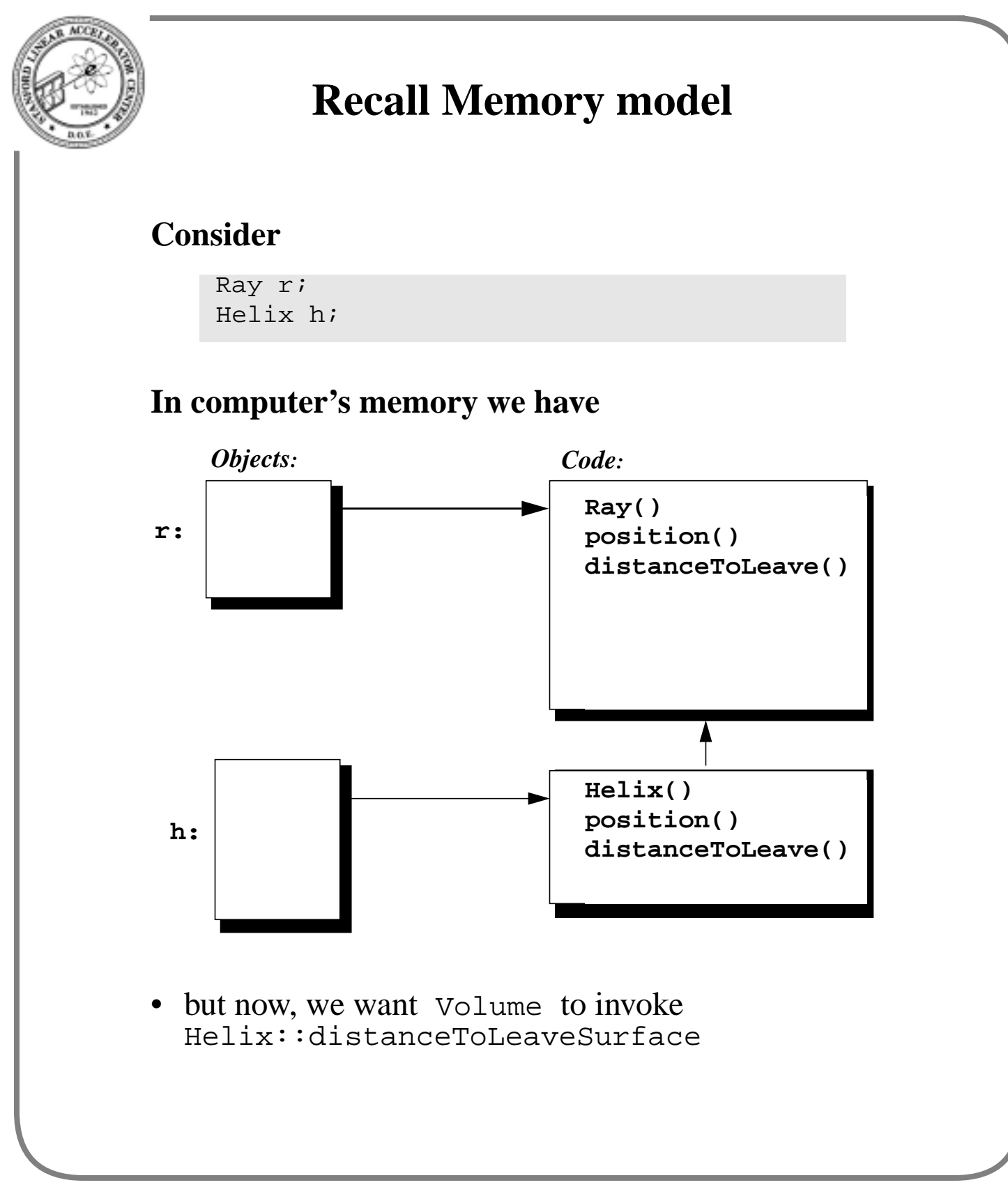

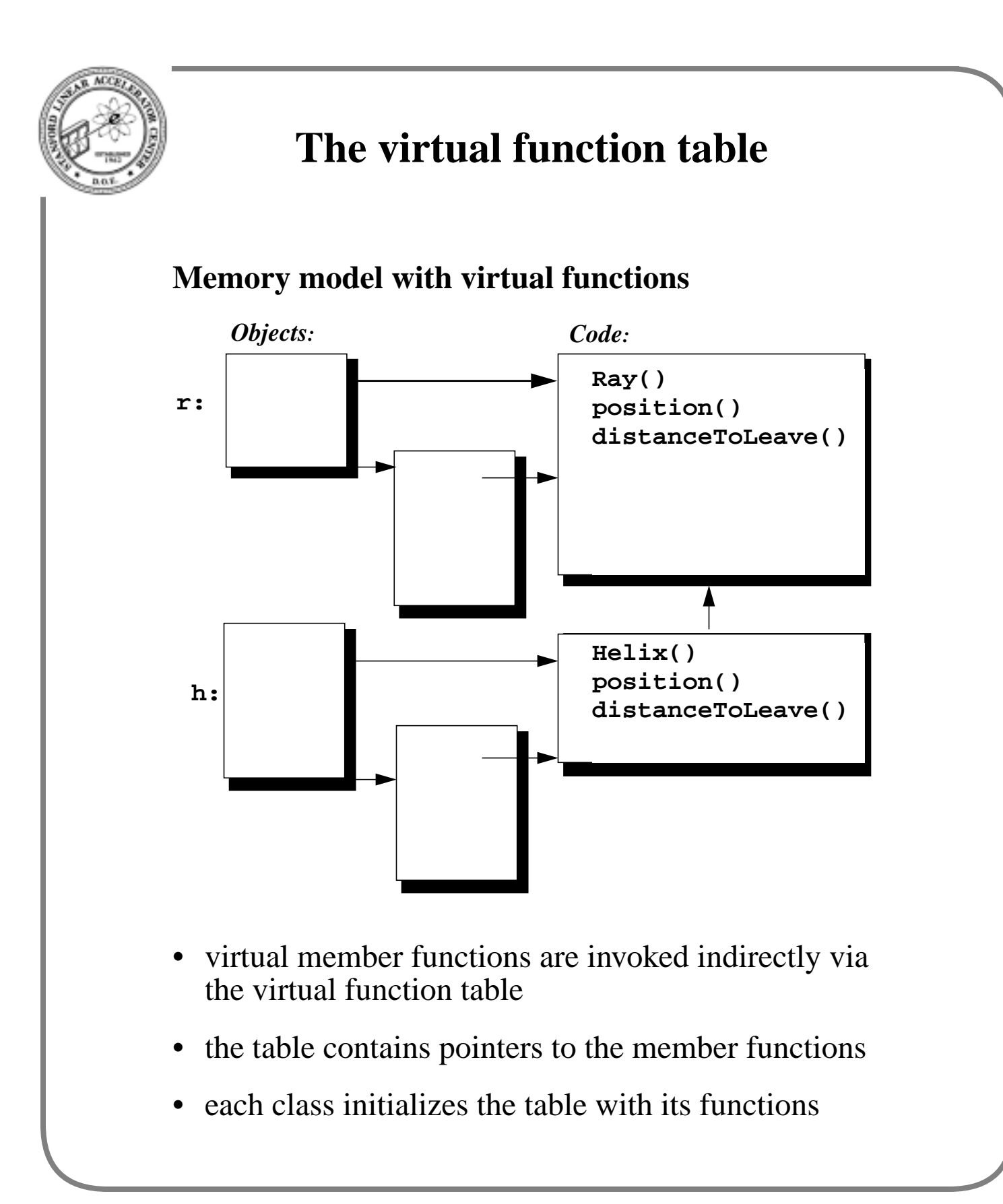

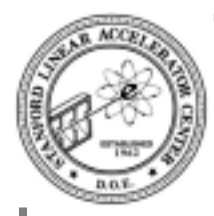

# **Back to implementation**

### **We have**

```
double Volume::distanceToLeave( const Ray& r,
             ThreeVec& p, const Surface *&sf ) const
{
 double d = 0.0, t = FLT MAX;
 ThreeVec temp ( t, t, t );
 p = temp;sf = 0;
  list< Surface *>::iterator it
     = surface list.begin();
  for( ; it != surface_list.end(); ++it ) {
    Surface * s = *it;
   d = r.distanceToLeaveSurface( s, temp );
    if ( (t > d) & & ( d >= 0.0 ) \}t = dip = temp;
      sf = si}
  }
 return t;
}
```
- compiler creates different machines instructions to invoke a virtual member function
- distanceToLeaveSurface was declared virtual so correct function gets called
- can even add another subclass of Ray without recompiling this code

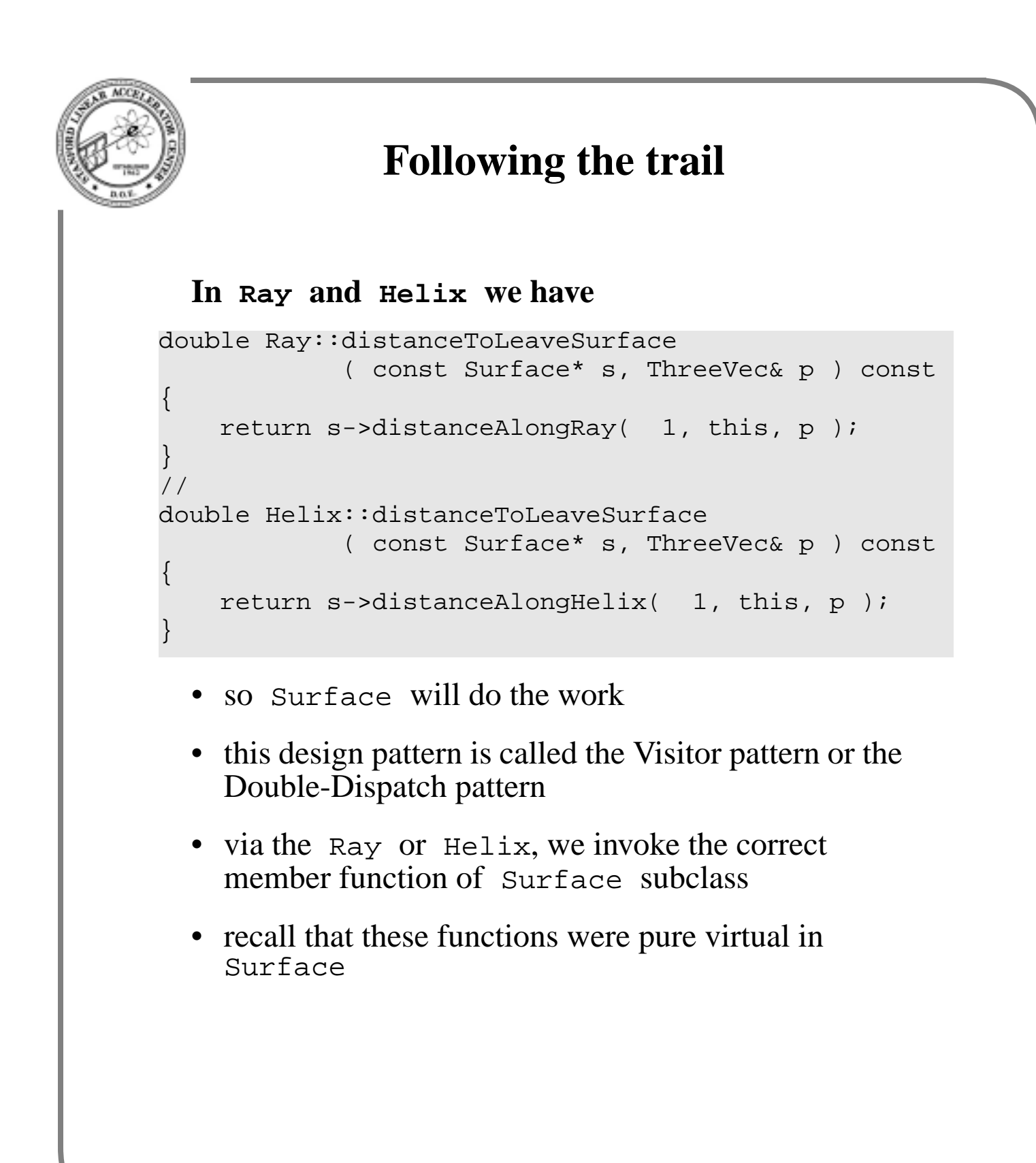

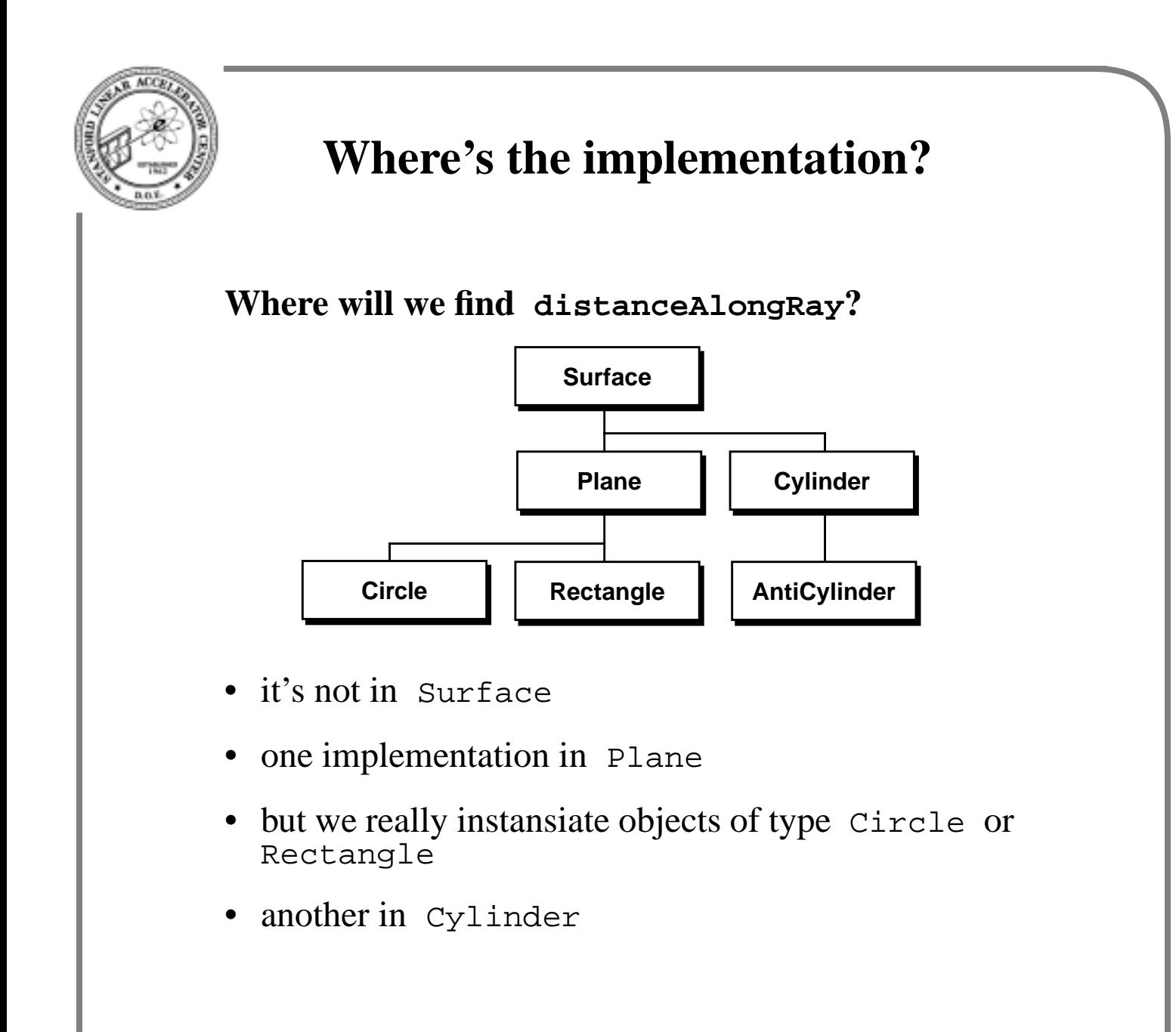

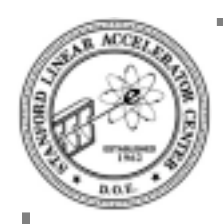

## **Implementation**

#### **In Plane, we have**

```
double Plane::distanceAlongRay( int which_way,
       const Ray* ry, ThreeVec& p ) const
{
 double dist = FLT MAX;
  ThreeVec lv ( FLT_MAX, FLT_MAX, FLT_MAX );
 p = 1v// Origin and direction unit vector of Ray.
  ThreeVec x = ry->position();
  ThreeVec dhat = ry->direction( 0.0 );
  ThreeVec nhat = normal(); // Normal to plane
  double denom = nhat * dhat;
  if ( ( denom * which way ) \leq 0.0 )
    return dist; // return large distance
  double d = ( ( ( getOriginal) - x ) * nhat ) / denom );
  if ( ( d > = 0.0 ) && ( d < FLT_MAX ) ) {
    dist = dip = ry->position(d);
    if ( ! withinBoundary ( p ) ) {
     dist = FLT MAX;
     p = ThreeVec( FLT_MAX, FLT_MAX, FLT_MAX );
    }
  }
  return dist;
}
```
- withinBoundary() member function must be in Circle or Rectangle
- example of template pattern

```
As expected
      In Circle we have
      In Rectangle we have
bool Circle::withinBoundary( const ThreeVec& x ) const
\{ThreeVec p = x - origin;if ( p.magnitude() <= radius )
    return true;
  else
    return false;
}
bool Rectangle::withinBoundary( const ThreeVec& x ) const
\{ThreeVec p = x - origin;ThreeVec width axis = norm.cross( length axis );
 if ( ( fabs( p * length\_axis ) <= ( 0.5 * length ) ) & &
       (fabs(p * width_axis ) <= ( 0.5 * width ) ) )
```
return true;

return false;

else

}

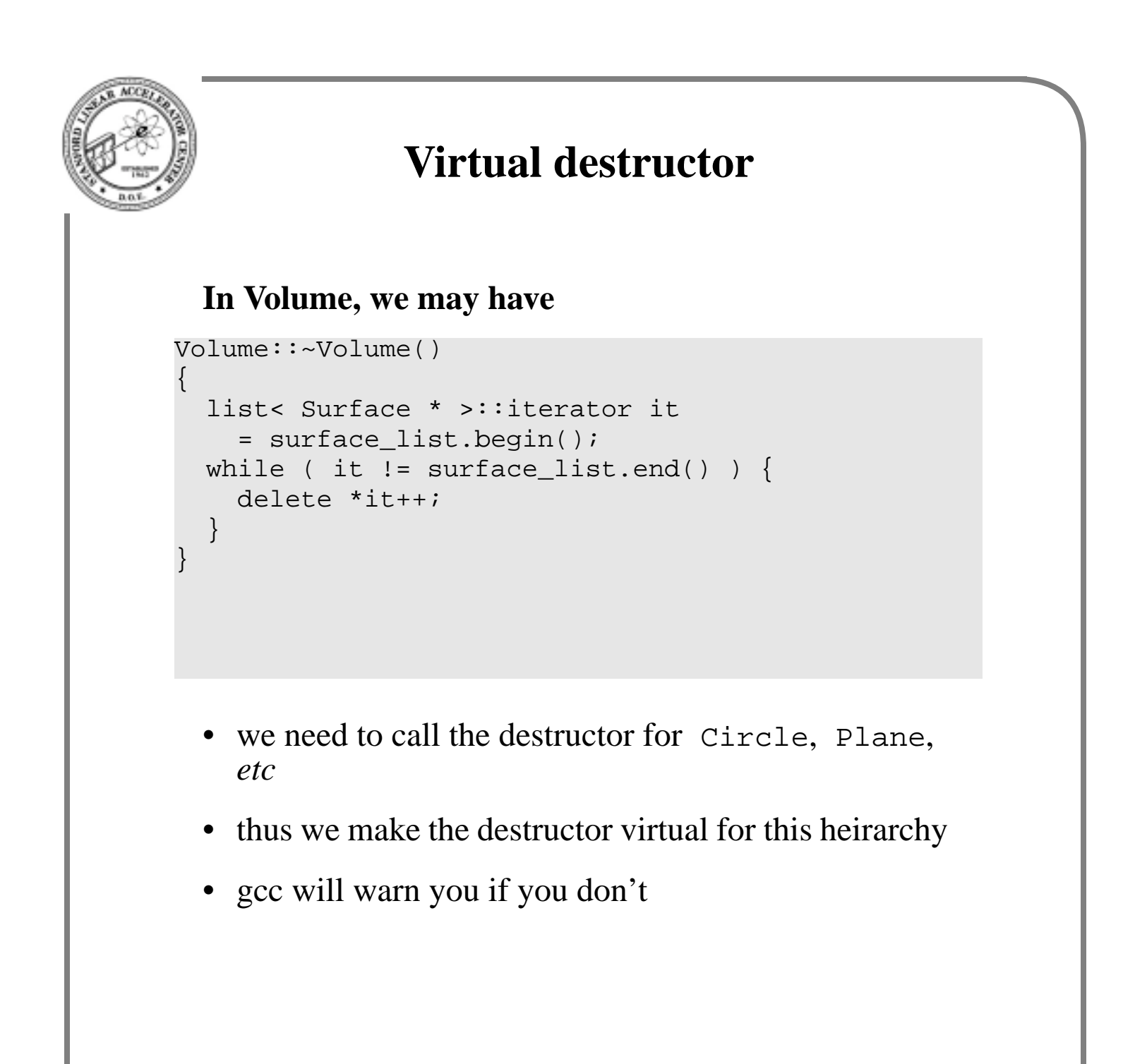

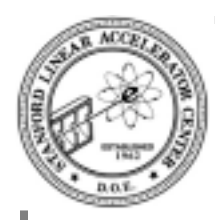

## **Summary**

### **Inheritance used for**

- used to expressed common implementation
- used to expressed common behavior
- used to expressed common structure

#### **Virtual inheritance allows objects to use abstract base functions with concrete classes**

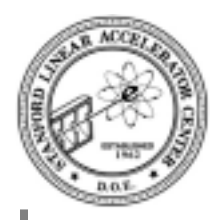

## **We're Done!**

### **But…**

- its like you've heard lectures on how to swim, but now you face the deep end of the pool
- its like you know the rules of the game of chess, but have not yet studied stratgies

### **Further reading:**

- Designing object-oriented  $C_{++}$  applications using the Booch method, Robert C. Martin, ISBN 0-13- 203837-4, Prentice Hall
- Design Patterns, Gamma, Helm, Johnson, and Vlissides, ISBN 0-201-63361-2, Addison-Wesley